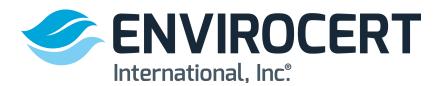

The following steps show how to create a profile on the EnviroCert International, Inc. Certification Portal. A profile must be created and reviewed for eligibility to obtain a certification.

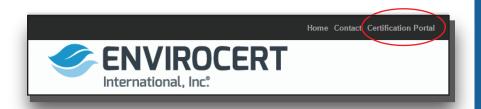

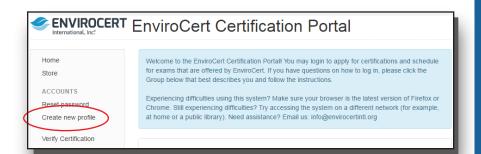

| IMPORTANT: Please READ!!                                                                                                    |                           |
|----------------------------------------------------------------------------------------------------|---------------------------|
| If ANY of the following is true, you should already have an existing candidate pound you should NOT create another account by completing this page:  You have applied to EnviroCert in the past (via paper application).  You are a certificate holder.  You have logged into this system before.  If one or more of these statements describe you, please click on the "Home" limenu to find further instructions on how to log in to your existing account. You page if Group A on the main login screen best describes you. | ik in the left navigation |
| Already have an account?                                                                                                    | Click here to login       |

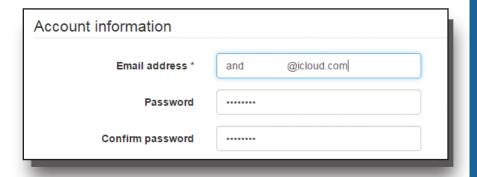

## STEPS TO CREATE A PROFILE

#### www.envirocert.org

1. In the upper right corner of the home page, click on the **CERTIFICATION PORTAL** Tab.

2. On the left side of the page, click **CREATE NEW PROFILE** tab

3. Before creating your profile, it is important to read the information highlighted at the top of the page.

4. Enter **Account Information**. Keep the email and password on file to have access to your profile.

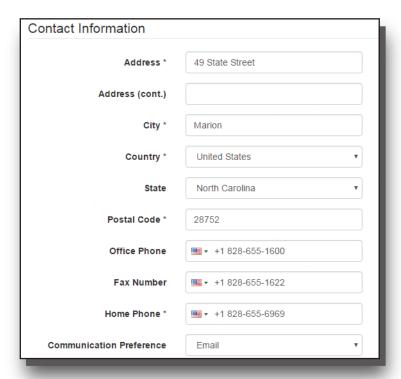

| Education and Training            |                      |
|-----------------------------------|----------------------|
| Date graduated or received<br>GED | 1993-06-10           |
| School                            | McDowell High School |
| City                              | Marion               |
| State/Province                    | North Carolina       |

| Professional Experience |                                                                                                    |  |  |
|-------------------------|----------------------------------------------------------------------------------------------------|--|--|
| Employer                | Weiss Associates                                                                                                    |  |  |
| Start Date              | 07/05/2006                                                                                                    |  |  |
| End Date                | 06/14/2016                                                                                                    |  |  |
| Job Description         | Quantitative Hydrogeologist - Natural ground water chemistry and geochemical processes; Producing computer-generated ground water elevation maps under non-stressed            |  |  |
| Employer 2              | Department of Energy and Environment                                                                                                    |  |  |
| Start Date              | 08/05/1995                                                                                                    |  |  |
| End Date                | 07/05/2006                                                                                                    |  |  |
| Job Description         | Environmental Protection Specialist - Monitor plans, records of decision, clearance reports, operation and maintenance plans, and institutional controls to address indoor and |  |  |

#### 5. Enter **CONTACT INFORMATION**

6. Enter the **EDUCATION AND TRAINING** information.

7. Enter all the **PROFESSIONAL EXPERIENCE**. Give a detailed job description.

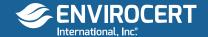

Register

If you are having technical problems, please email: info@envirocertintl.org

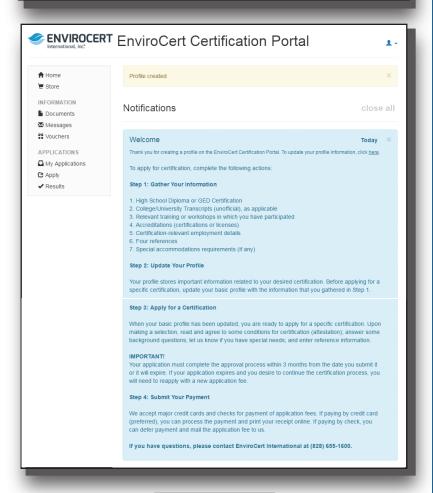

↑ Home

INFORMATION

Documents

Messages
 Vouchers

APPLICATIONS
 My Applications
 Apply
 Apply

8. When all inital information is filled out, click on the **REGISTER** button.

9. You will then see the screen indicating that you have created a profile. You will need to update the profile information. To apply for a certification, read the instructions and complete the Steps: Gather your Information and Update your Profile. At this point in the process you will need to gather college transcripts and add in relevant training, accreditations, etc.

10. click on the **Apply** button to the left to fill out the information.

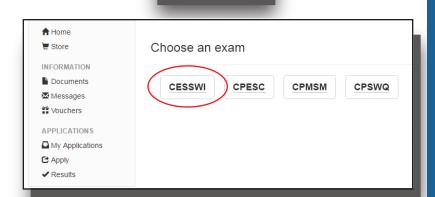

11. Choose which certification you are interested in taking.

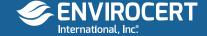

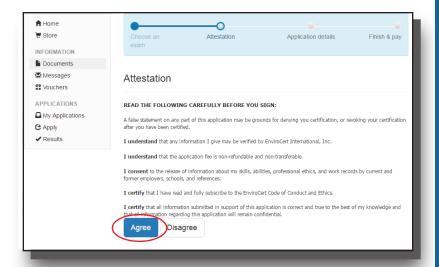

12. Attestation: To ensure that information was provided to ECI as accurately as possible, Please read the following and click **AGREE** to proceed.

| Background Information                                                                                                    |
|----------------------------------------------------------------------------------------------------|
| During the last 10 years, were you fired from a job for any reason, did you quit after being toke that you would be fired, or did you leave by mutual agreement because of a specific problem                                                                                                    |
| ○ Yes                                                                                                    |
| No     No     No |
| Have you ever been convicted of, or forfeited collateral for any felony violation?                                                                                                    |
| ○ Yes                                                                                                    |
| No     No     No |

13. You must fill out **ALL** the **BACKGROUND INFORMATION** questions to the best of your knowledge.

References You must supply the names and contact information of four (4) individuals who are qualified to comment on your erosion, sediment, and storm water inspection experiences. Please let these individuals know that you are using them as a reference for certification and that Your application will be delayed if we contact a reference and they are unwilling or unable to provide information related to your inspection experiences and/or your ethics. It is recommended, where possible, that at least one of your references be a Certified Professional in Municipal Stormwater Management (CPMSM), a Certified Professional in Storm Water Quality (CPSWQ), a Certified Professional in Erosion and Sediment Control (CPESC), or a Certified Erosion, Sediment and Storm Water Inspector (CESSWI). 1 Important: No more than two (2) references can be coworkers—that is, work for the same supervisor or manager that you do. Name □ CPMSM 

CPSWQ □ CPESC □ CESSWI □ PE John Doe Address State/Province Postal Code Asheville North Carolina Country United States Daytime Phone Specialists, Inc. 828-495-1333 **Email Address** john@noemail.com

14. You must supply ECI with a list of **REFERENCES**. Please read the guidelines for references carefully so as not to delay the application process.

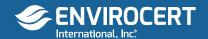

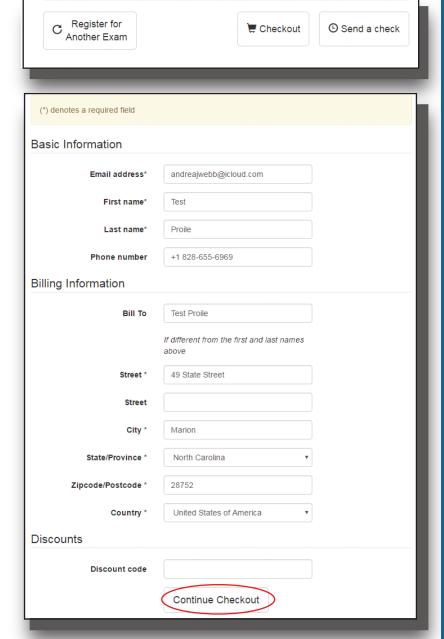

**EnviroCert Certification Portal Store** 

Checkout

Ship/Bill / Payment / Confirmation

Type of credit card

Credit card number

\$0.00 : No Shipping

CCV

Sent via No Shipping arrives approximately immediately.

Confirm

2016

Payment Information

Home / Checkout

Back to Portal

Recently Added Best Sellers

CATEGORIES

Vouchers

ACCOUNT

Log out

Check out

Cart (1 - \$200.00)

15. After filling out your references, click the **CHECKOUT** button, or the Register for Another Exam button if you wish to apply for another certification.

16. Fill out the basic information, billing information and discount code (if applicable).

After this information is filled out, click on

CONTINUE CHECKOUT

17. Enter payment information.

18. Click **CONFIRM**.

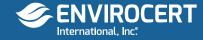

### Checkout Ship/Bill / Payment / Confirmation Your order is not yet complete! Please validate the following information, then submit your order below Items Ordered CESSWI Application Fee - \$200.00 x 1 = \$200.00 **Contact Information** Test Proile andreajwebb@icloud.com Billing Information 49 State Street Marion 28752 United States Total Subtotal = \$200.00 Shipping + \$0.00 Total = \$200.00 Payment Your Visa card ending in 0633 will be charged \$200.00. Purchase Items

19. Verify that all information is correct,
Items Ordered
Contact Information
Billing Information
Total
Payment

20. If all information is correct, click on **Purchase Items** button.

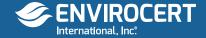

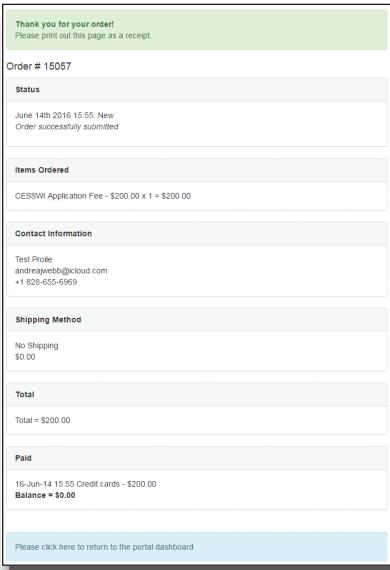

Home

Store

INFORMATION

Documents

Messages

Vouchers

APPLICATIONS

My Applications

Apply

✓ Results

21. The next screen shows order number, print this for your records.

22. Log back into your profile and click **Messages.** 

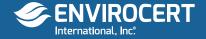

# Test, I am currently reviewing your CESSWI Application. Please log onto the portal and complete/update/upload the following; 1. complete your high school information and upload a copy of your high school transcript or diploma. Currently you have your college information entered here. 2. complete your college information and upload a copy of your college transcript. NOTE if you upload a college transcript you do not need to upload your high school documentation 3. update your job descriptions to include detailed descriptions of your work in stormwater and erosion and sediment control. Please inform me when these items have been completed and I will resume review of your application. Thank you. Charles Wilson Technical Director charles@envirocertintl.org

23. You will receive a message stating your Application is being reviewed and if there is missing information needed.

| Verification | items    |                     |      |        |
|--------------|----------|---------------------|------|--------|
| Document     | Status   | Status Updated      |      |        |
| Transcript   | Rejected | 2016-06-28 15:43:52 | View | Upload |
| Name Change  | N/A      |                     |      | Upload |

24. If any additional information is needed, log on to the portal and upload documentation

Your application has been approved and is ready for scheduling Click here to continue

25. When all documentation is reviewed and accepted, you will see this notification that your application has been approved.

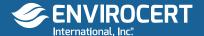